## **Acceso eBook en RED: Utilización individual**

Nuestros eBooks han sido diseñados y construidos en una plataforma propia que facilita su utilización en red para su utilización en bibliotecas y universidades

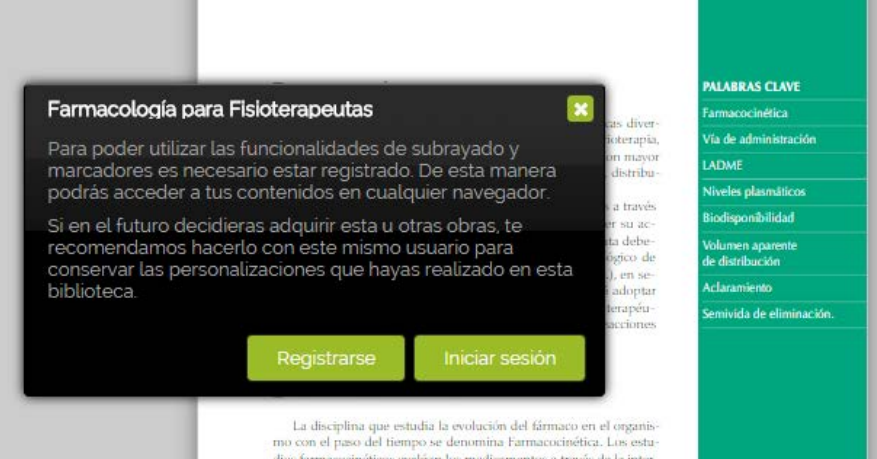

dios farmacocinéticos evalúan los medicamentos a través de la interpretación de las curvas de niveles de fármaco en sangre (figura 2-1). El usuario accede a un ebook que esta incluido en el catálogo de la biblioteca que lo ha adquirido. Al intentar utilizar las funcionalidades de personalización (subrayado y marcadores), recibimos este mensaje:

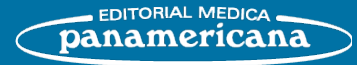

## **Acceso eBook en RED: Utilización individual**

La utilización de nuestros eBooks permite:

- Una vez el usuario se haya registrado o logueado (mediante un sencillo registro) con un usuario propio, volverá a acceder al eBook automáticamente.
- Desde ese momento podrá utilizar las herramientas personales creadas para facilitar la lectura: Inclusión de notas y subrayados

Este botón sirve para que el usuario se pueda desconectar (y evitar que los siguientes en usar el eBook desde el mismo ordenador utilicen la personalización con su cuenta)

- Cuando el usuario pase por encima verá el siguiente texto aclaratorio:

Entre paréntesis aparecerá el nombre del usuario Si el usuario hace clic en el botón, la página se recargará pero volverá al estado original, sin posibilidad de utilizar las herramientas de personalización.

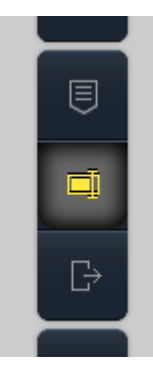

**Desconectarse (Ebook)** 

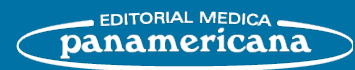